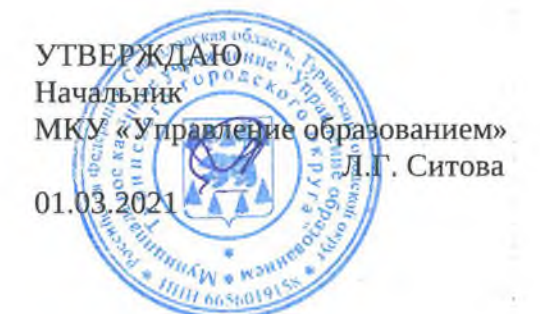

## **РЕЙТИНГ** образовательных учреждений Туринского городского округа

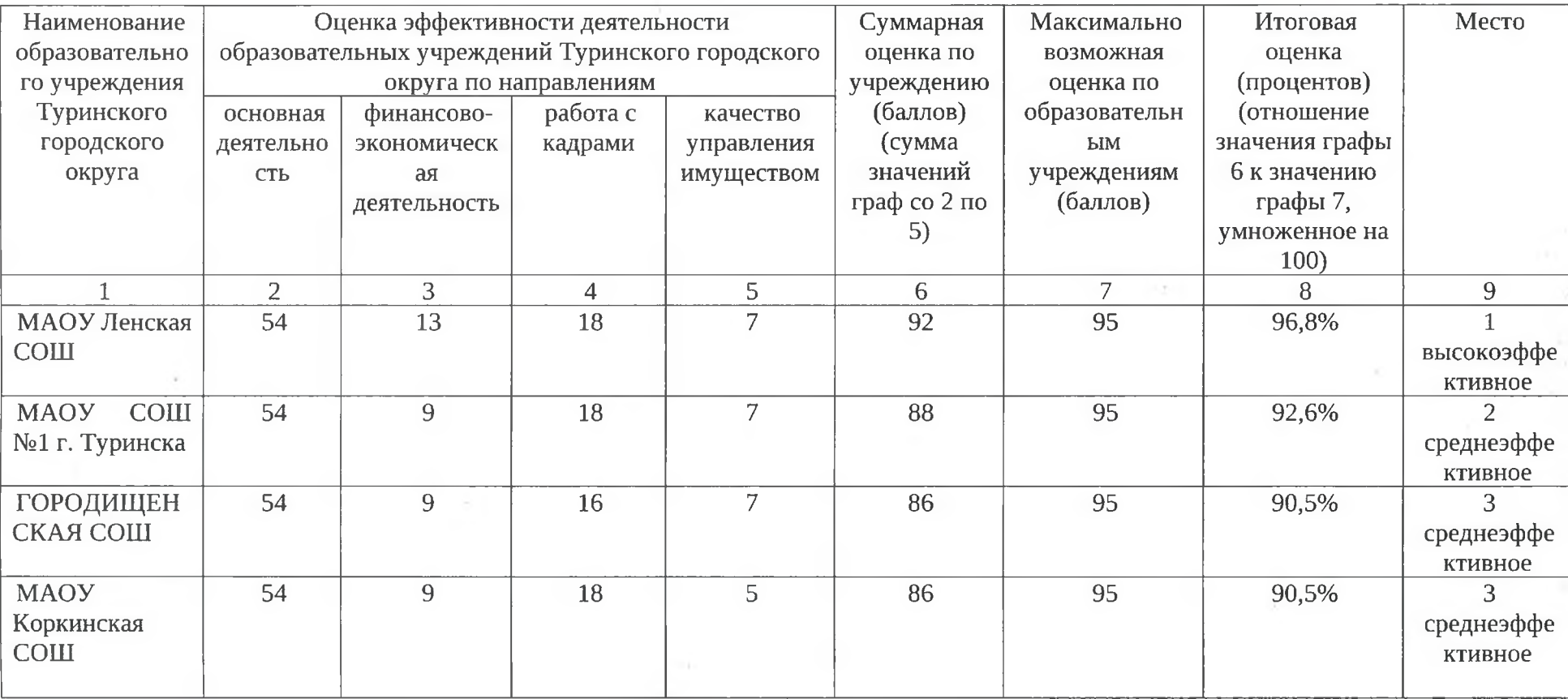

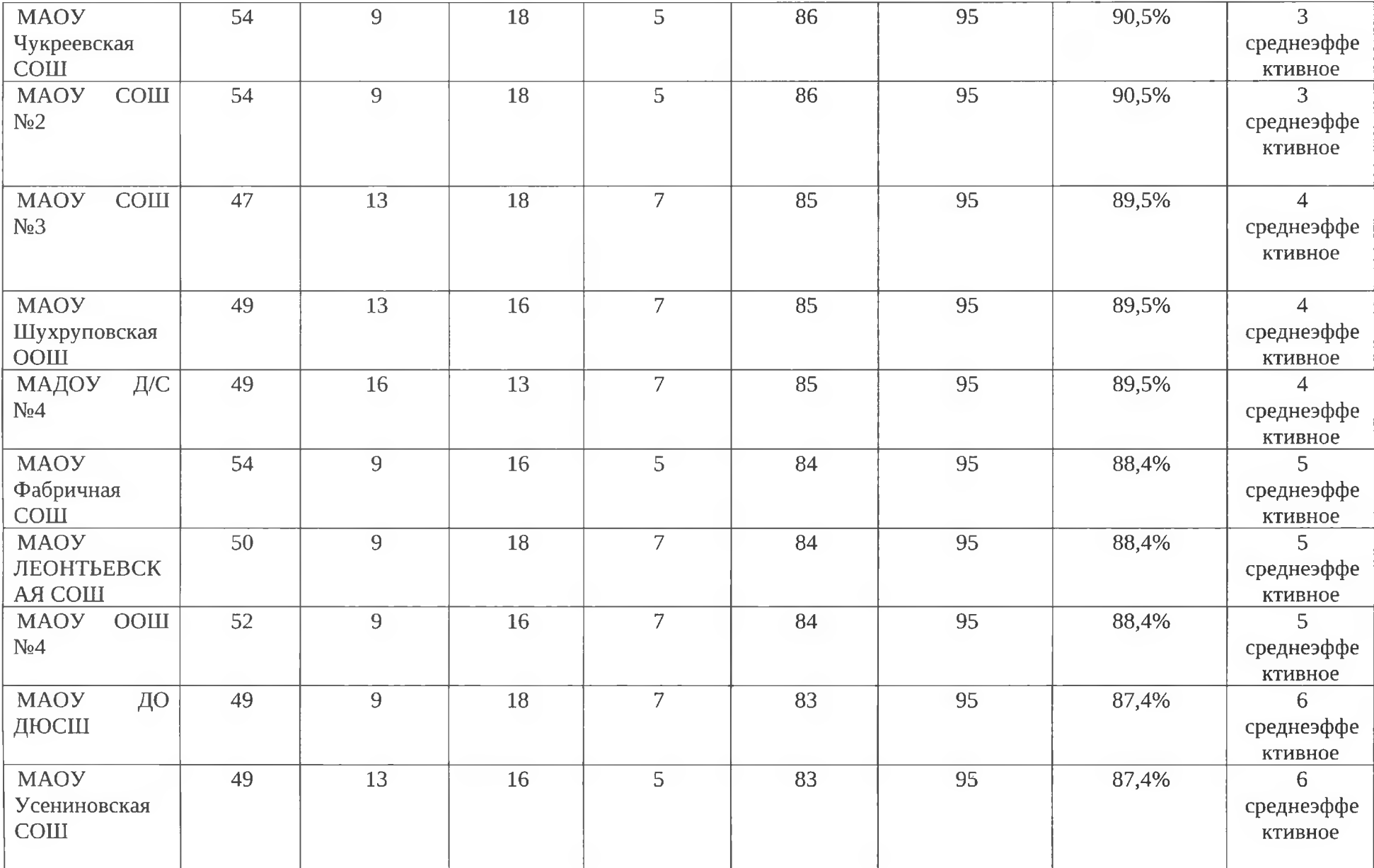

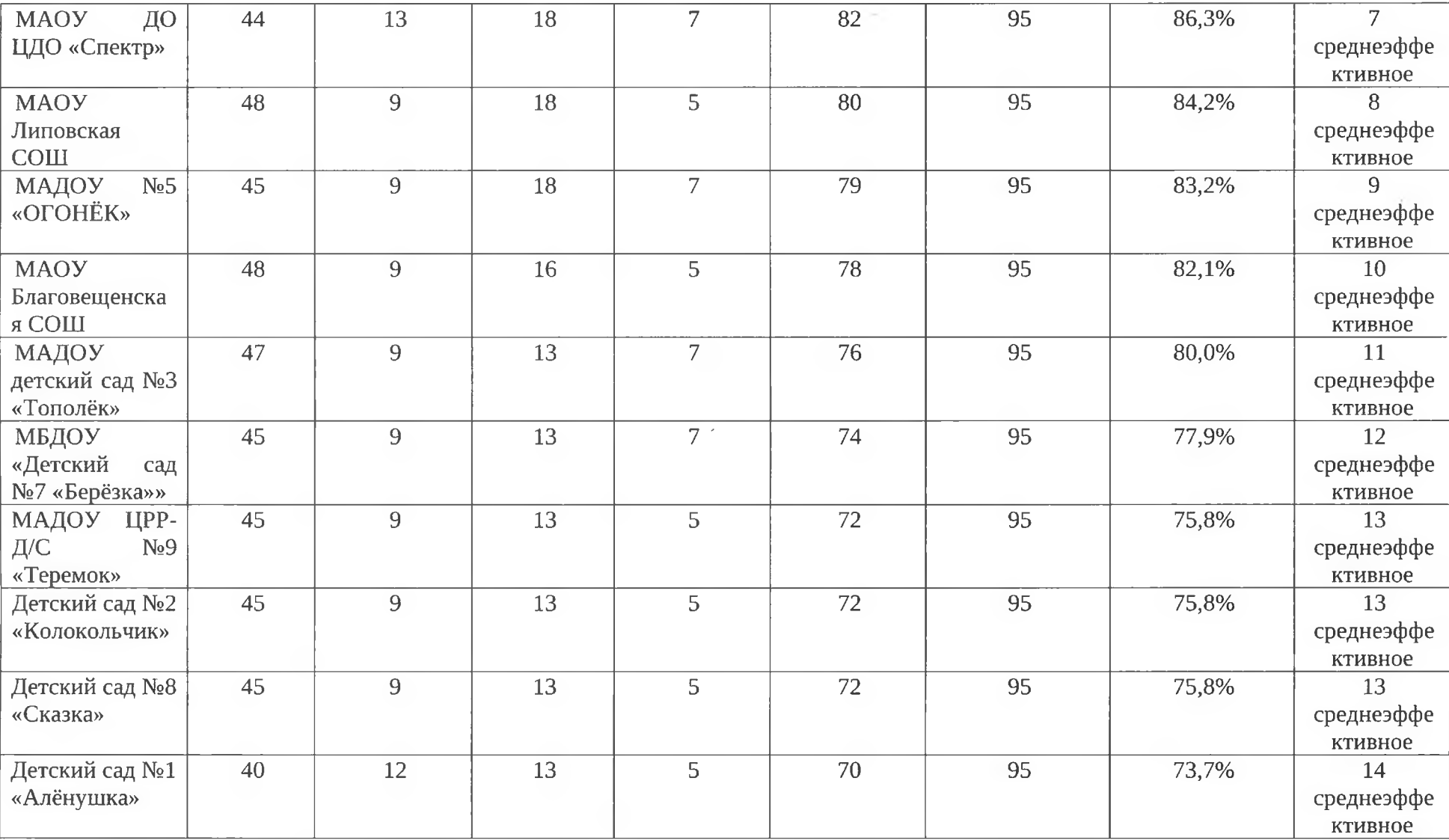